#### Introduction to Artificial Intelligence

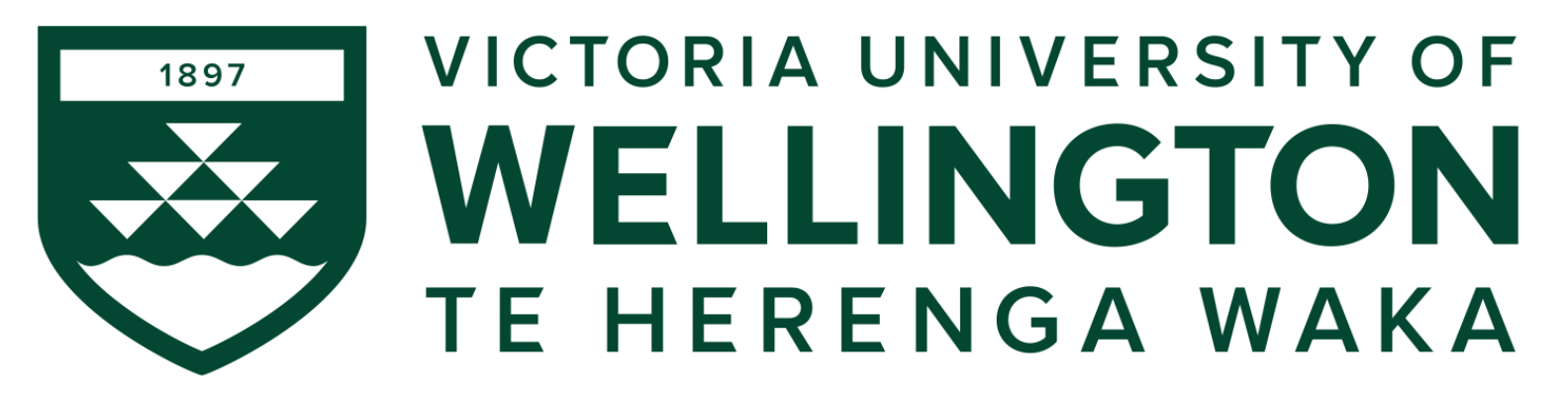

#### **COMP307**

#### **Planning and Scheduling 3:**

#### **Dynamic Scheduling**

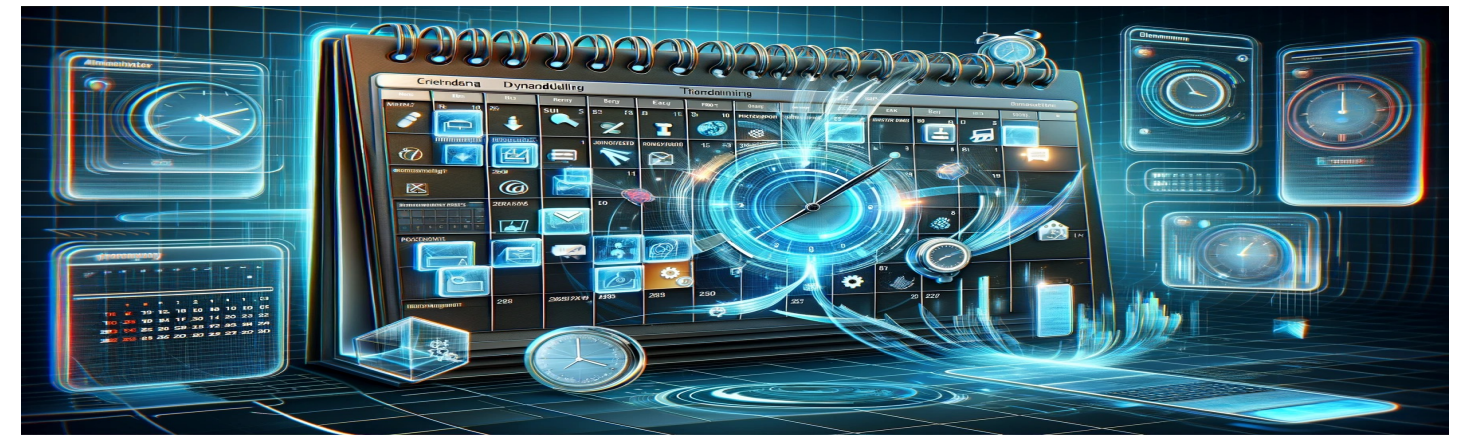

## **Outline**

- Dynamic Scheduling
- Dispatching Rules
	- Generating schedules by rules
- Designing Dispatching Rules
	- Terminal set
	- Function set
	- Fitness function

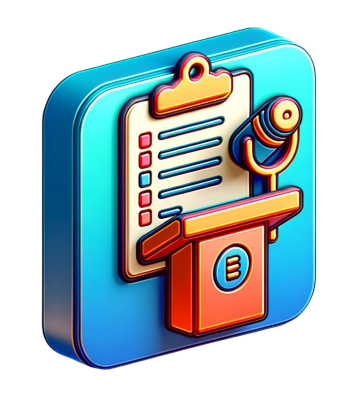

## Dynamic Scheduling

- In static scheduling, it is assumed that all the information is known in advance and do not change over time
- In real life, usually not the case (dynamic environment)
	- The plan today won't work tomorrow

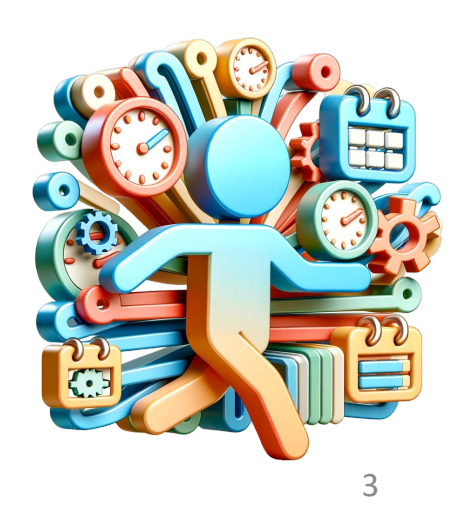

# Dynamic Scheduling

- Manufacture two cars
	- 2 jobs known in advance
	- $-$  Already made a plan: makespan = 115
	- A new job arrives at time 10
	- Job({AddEngine3 ≺ AddWheels3 ≺ Inspect3})
	- Operation(AddEngine3, ProcTime: 20, Use: EngineHoist)
	- Operation(AddWheels3, ProcTime: 30, Use: WheelStation)
	- Operation(Inspect3, ProcTime: 10, Use: Inspector)

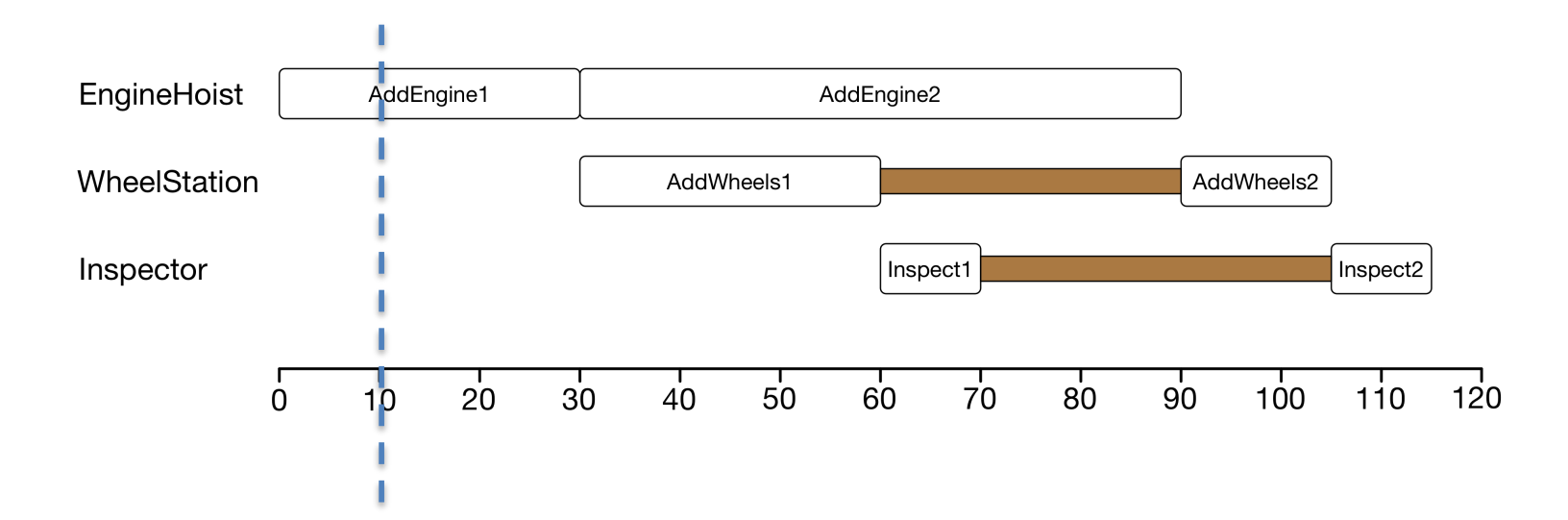

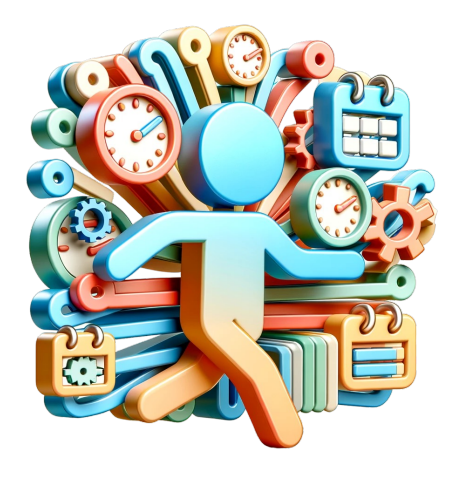

## Dynamic Rescheduling

- Simply append to the end of the current schedule
	- $-$  Makespan = 150

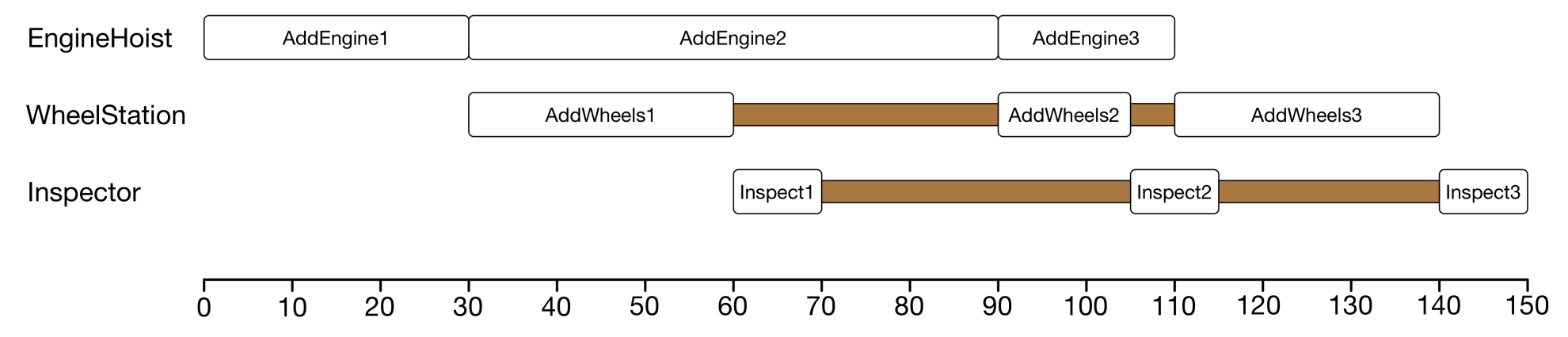

• Re-optimise the unexecuted schedule  $-$  Makespan = 135, but can be SLOW

**10 jobs, 5 machines,**   $6.3\times10^{32}$  solutions

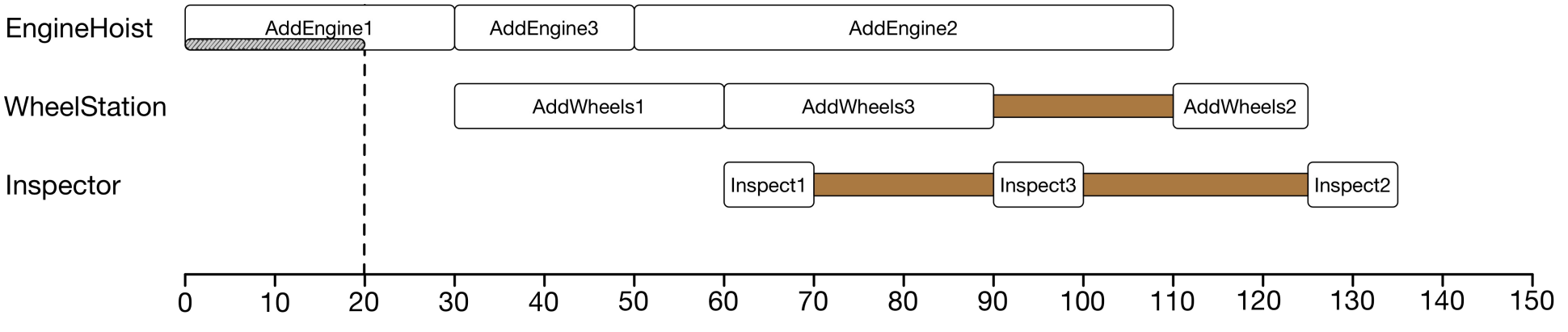

• Forward search: expand all branches, **time consuming**

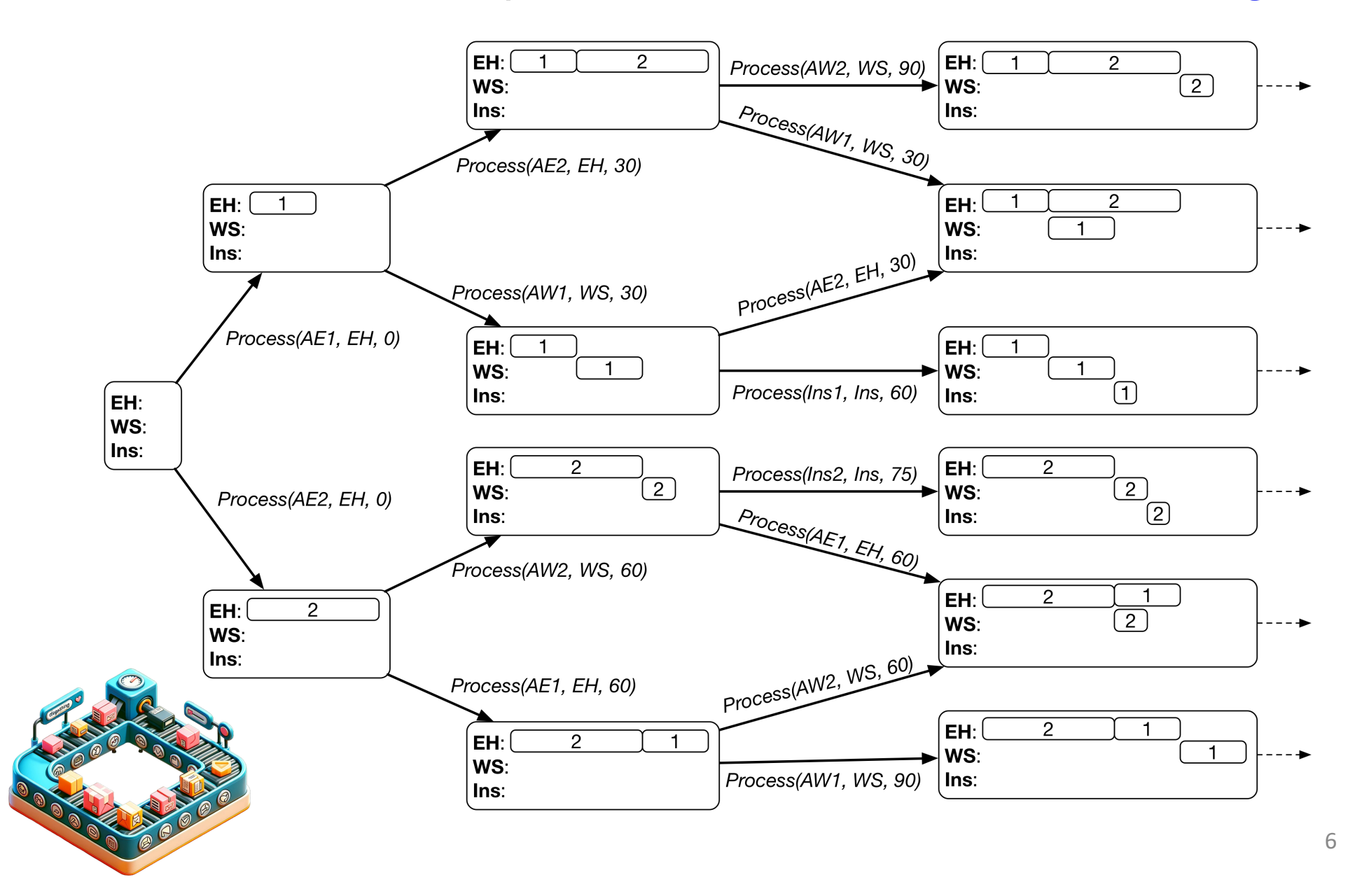

• Intelligently select one branch at each point?

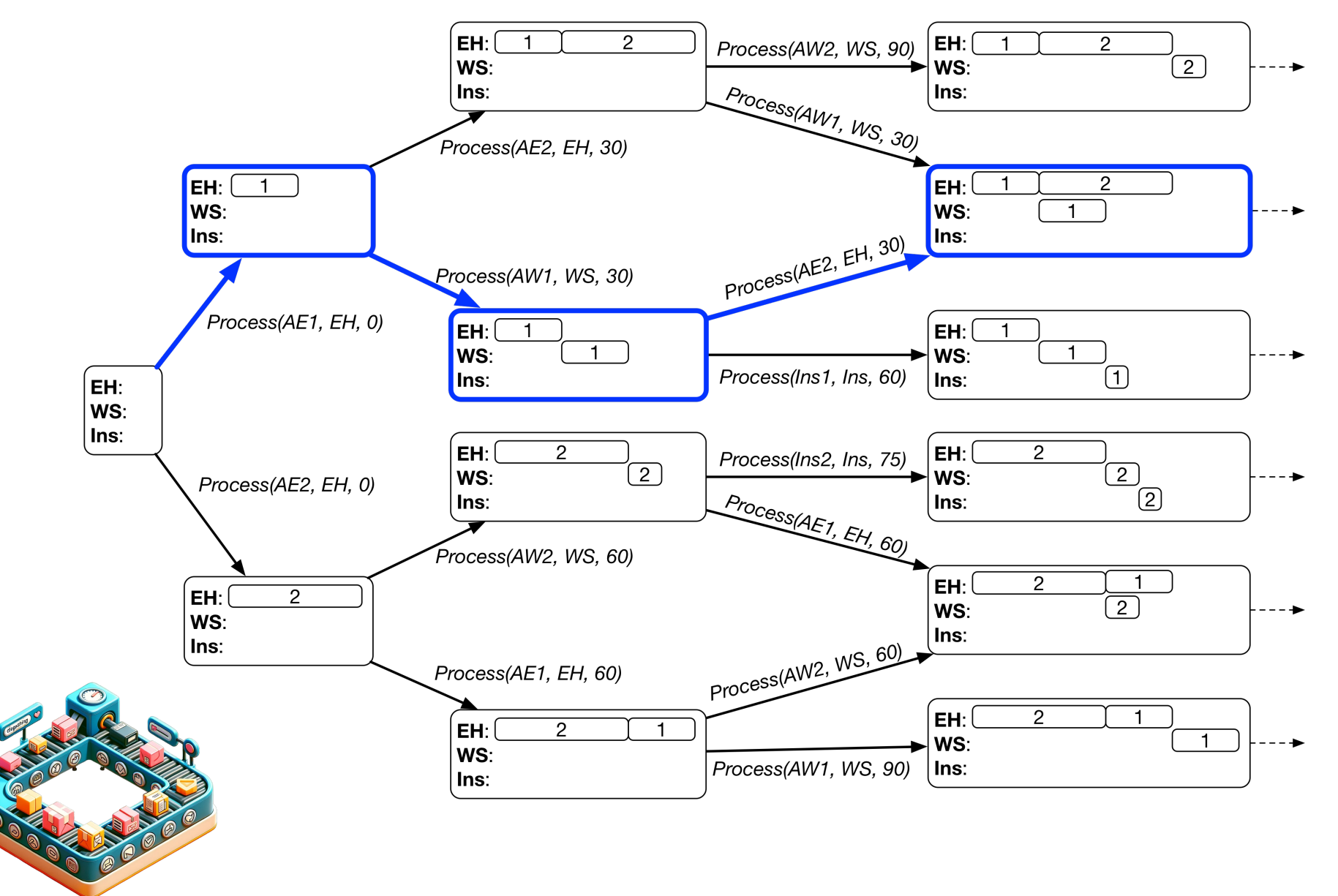

- Dispatching Rule: a rule to select one action in each state
	- Considering ONLY the earliest applicable actions (non-delay)
	- Assigning a priority to each earliest action by a priority function
		- Selecting the action with the highest priority
- An example: Shortest Processing Time (SPT)
	- Always select the shortest processing time
	- Priority of Process(o, m, t) is **-ProcTime(o)**

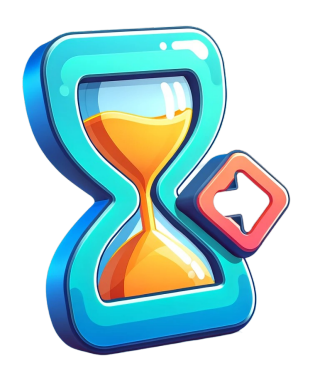

• Which one is selected?

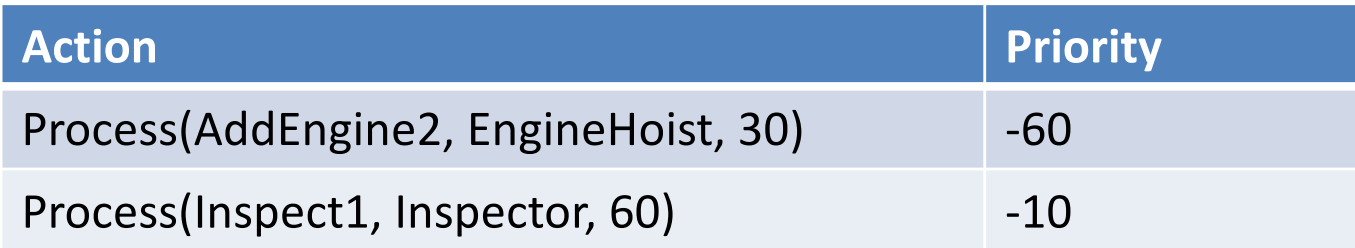

• Which one is selected?

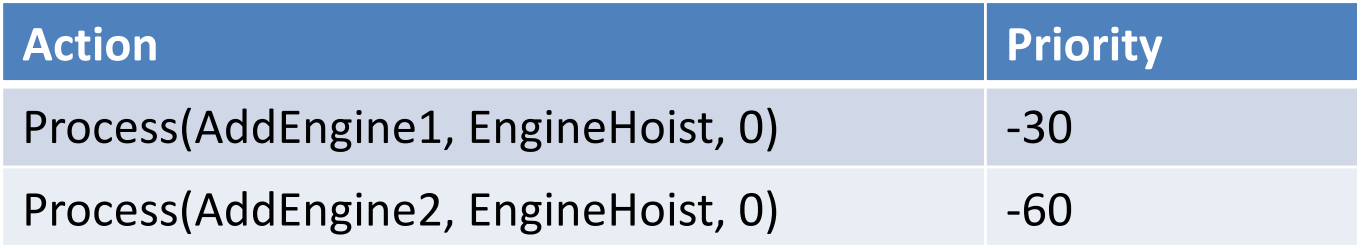

## Generate a Schedule by Dispatching Rule

- Step 1: Initialize state
	- $-$  empty schedule, all operations unprocessed, time  $= 0$ , machine idle time  $= 0$ , first operation ready time  $=$  **arrival time**, other operation ready time =  $\infty$
- Step 2: Find the earliest applicable actions;
- Step 3: Select the next action by the dispatching rule
- Step 4: Add the selected action into the schedule, update the state
- Step 5: If all operations are processed, stop. Otherwise, go to step 2.

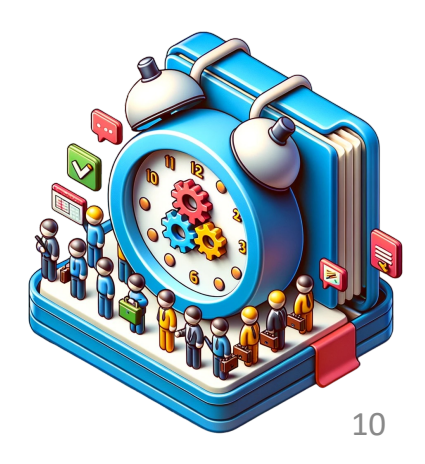

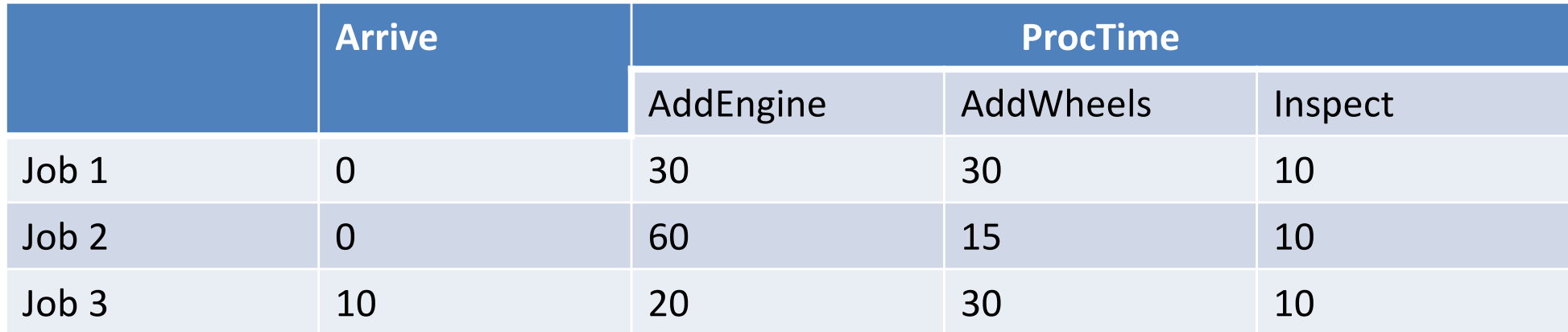

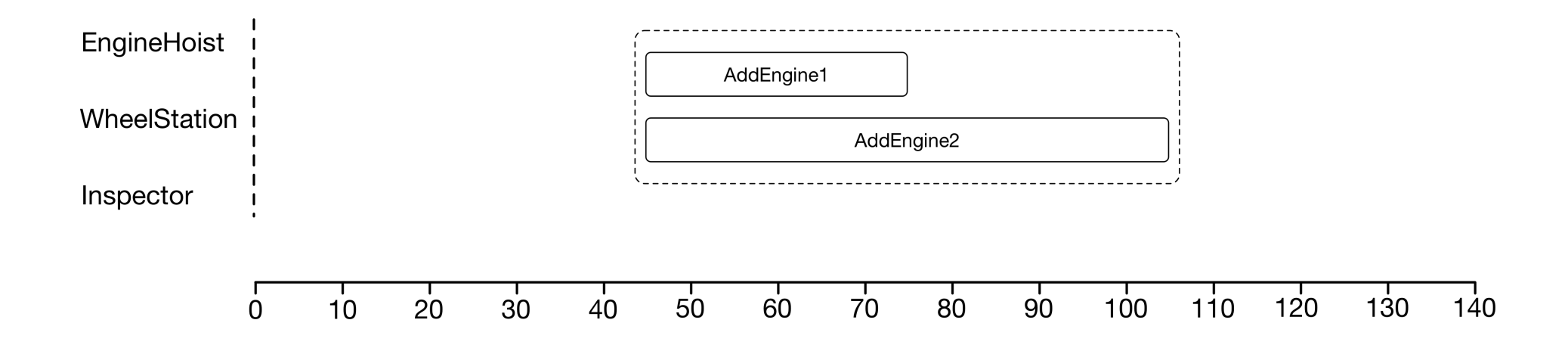

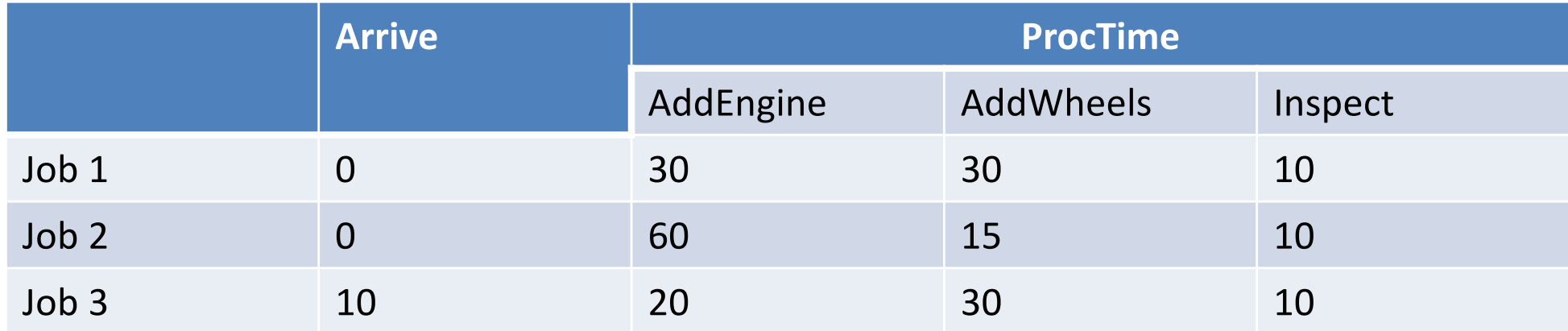

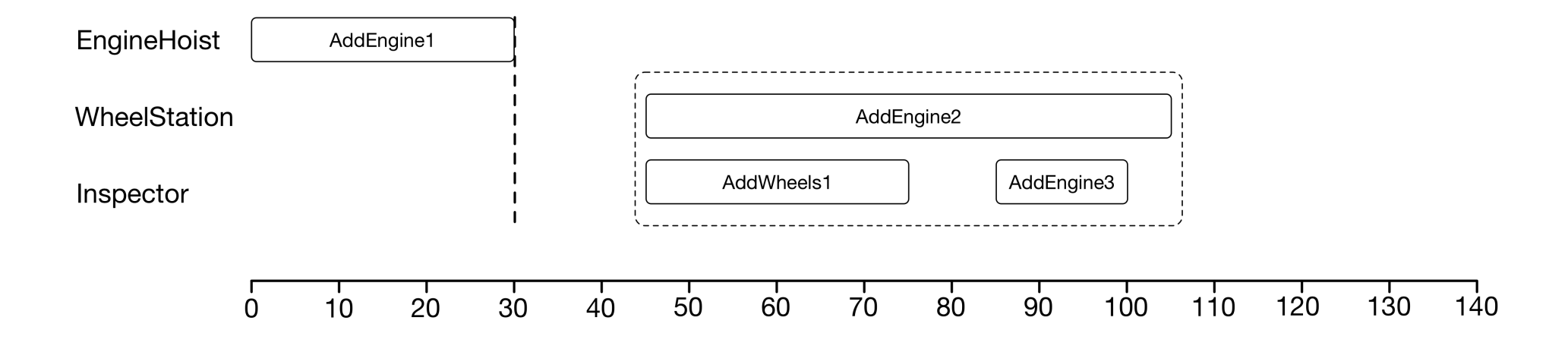

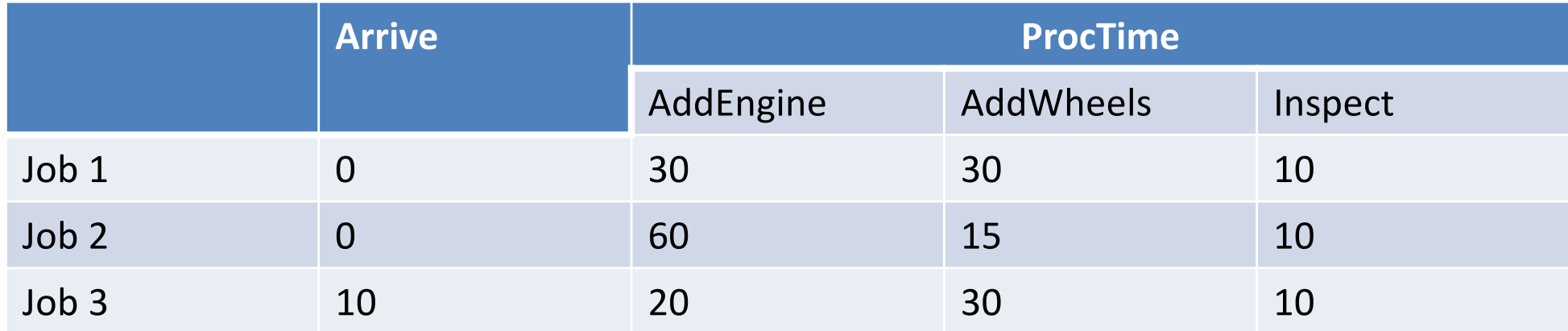

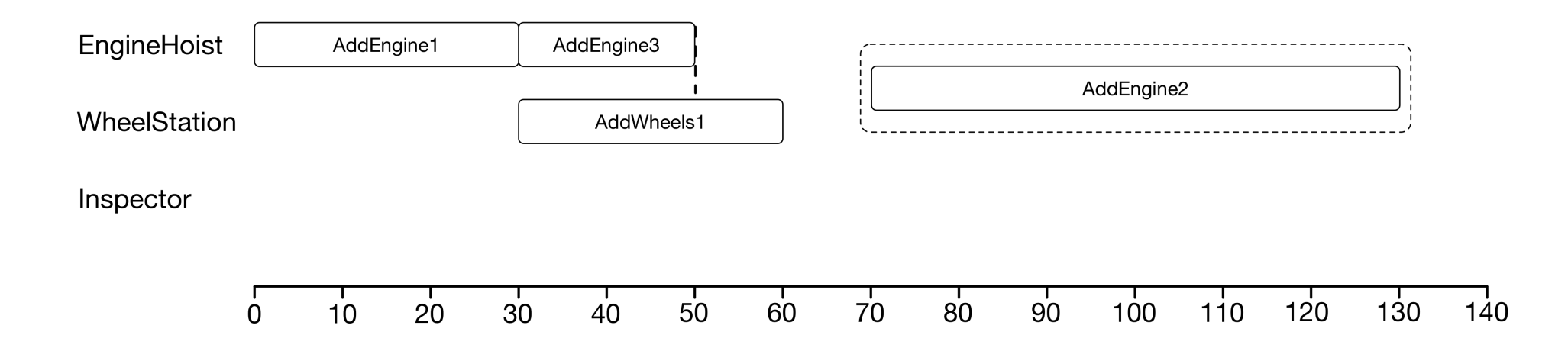

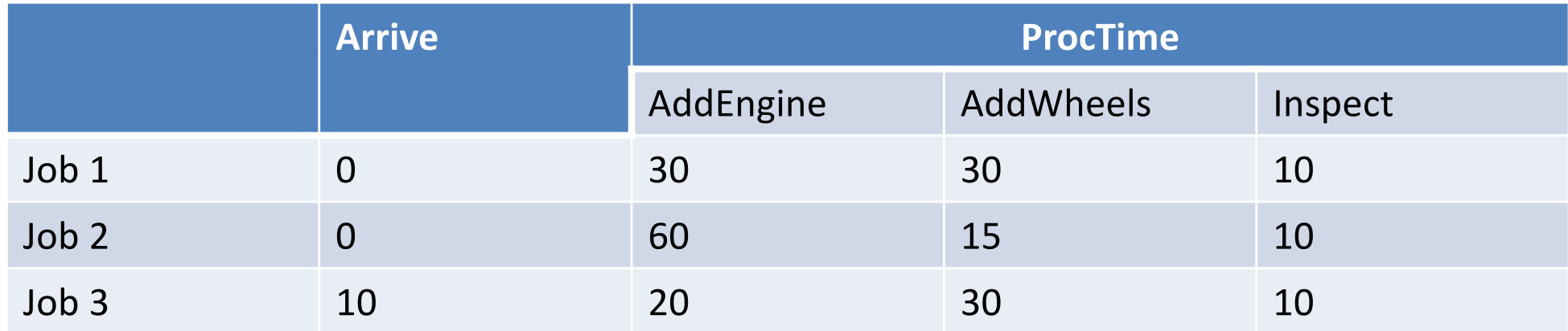

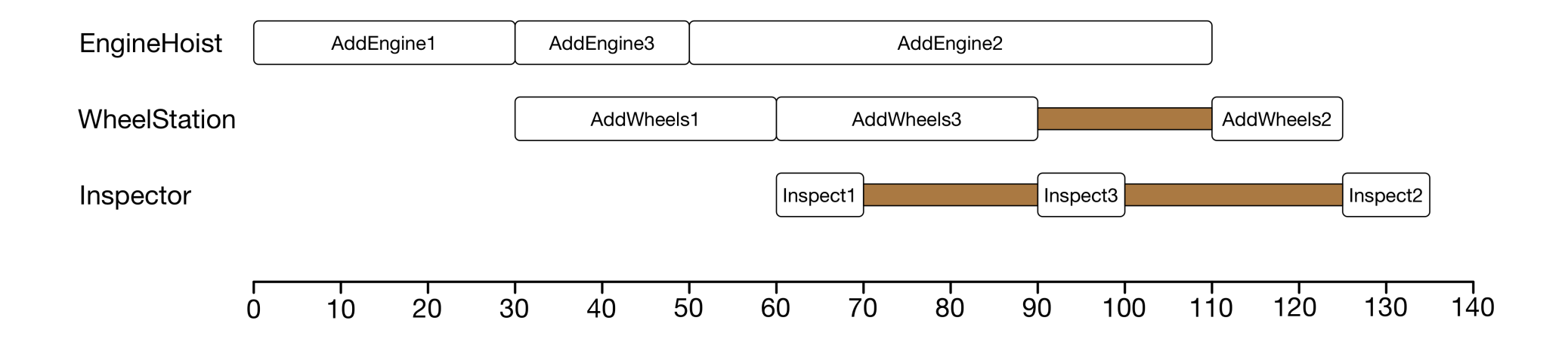

## Advantages of Dispatching Rule

- Can be apply at ANY time point to change the remaining schedule
	- $-$  Initial state  $=$  current state
	- But only need at critical time point (a machine becomes idle, an operation becomes ready)
- Select ONLY the next action to be taken, NO need to generate the entire remaining schedule
- Very quick in real time, can handle dynamic environment very well
	- At each time point, complexity =  $\#$ unprocessed ops  $*$  O(priority)

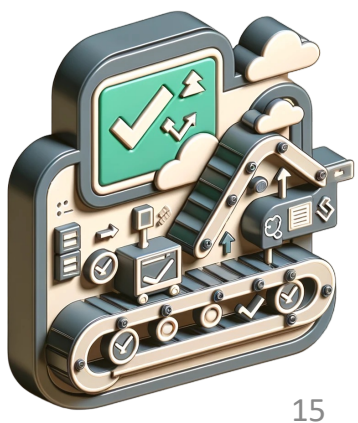

## Design of Dispatching Rule

- Intuition
	- First-Come-First-Serve (Minimum Waiting Time)
	- Shortest Processing Time
	- Earliest Due Date
	- Maximum Work Remaining
	- …
- Look-Ahead
	- Work waiting on the next machine
	- Processing time of the next operation
- Composite rules
	- $-$  -(PT+WINQ)
	- $-$  -(2PT+WINQ+NPT)

– …

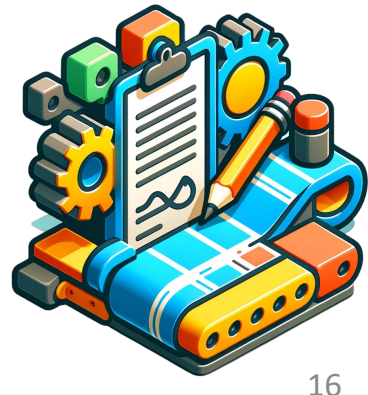

# Design of Dispatching Rule

- Different scenarios need different rules
	- Ford car manufacturing factory in summer season
	- Samsung mobile production lines in spring season
- Hard to design effective rule for any particular scheduling scenario
- Use Genetic Programming (GP) to learn/train dispatching rule based on historical data/simulation

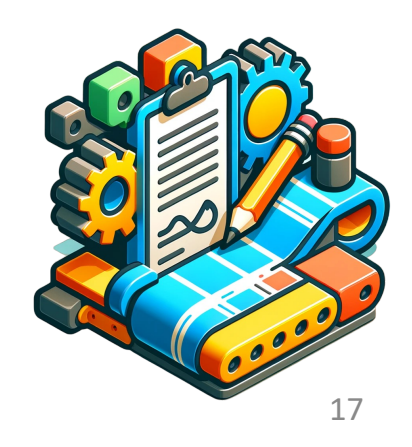

## Learning Dispatching Rule with GP

• Goal: find the best priority function (GP trees)

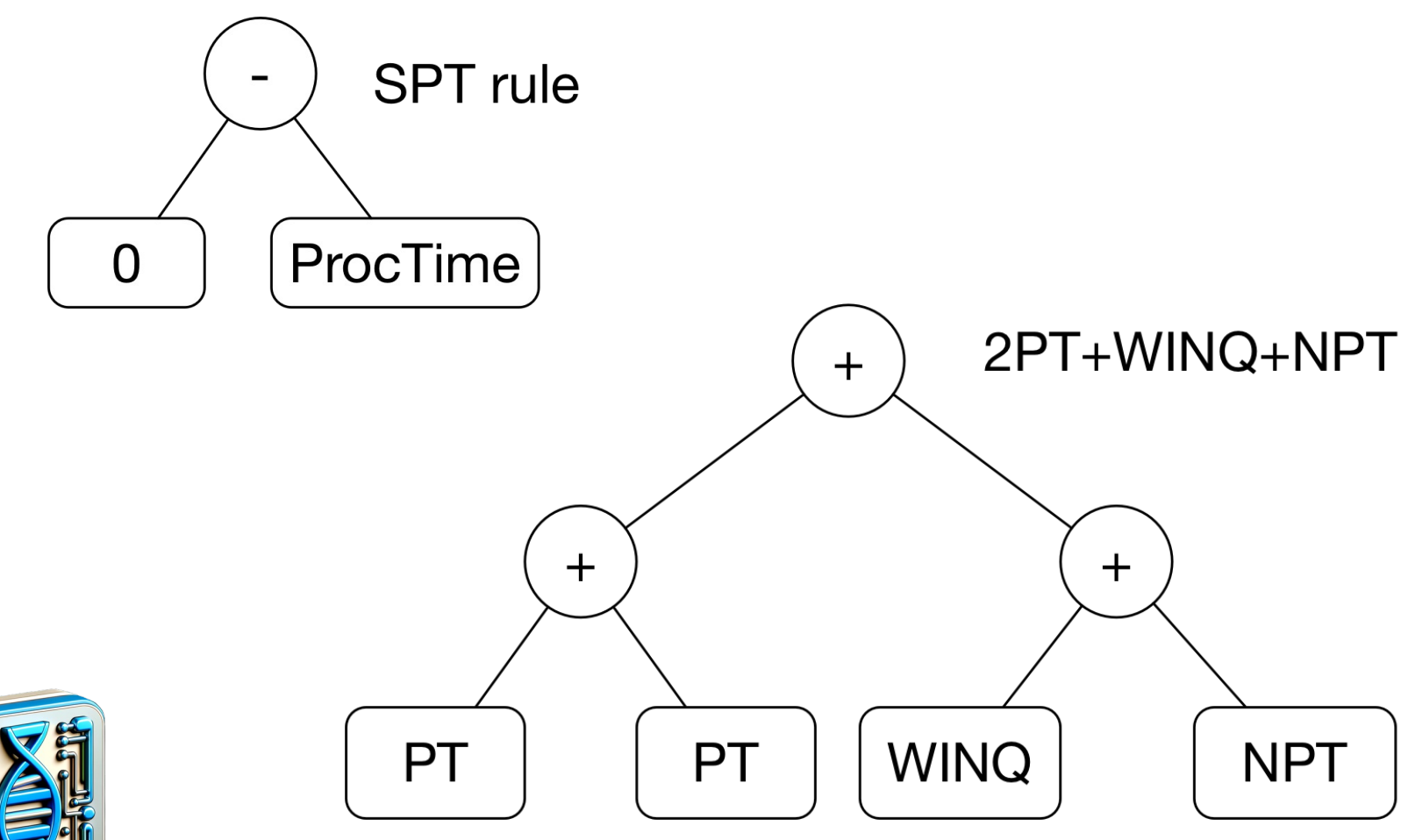

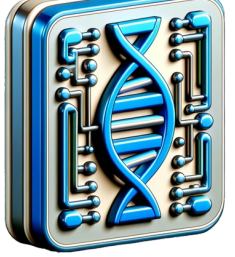

# Learning Dispatching Rule with GP

- **Terminal set**: features/attributes of the state and the considered Process(o, m, t)
	- Processing time of o
	- Processing time of o's next operation
	- Total processing time of all the subsequent operations after o (work remaining)
	- Constant coefficients
	- …
- **Function set**
	- $-$  {+, -, x,  $\Lambda$ }
	- $-$  {max, min}

– …

- 
- **Fitness**: average makespan (or any other objective) of the generated schedules for a set of training instances

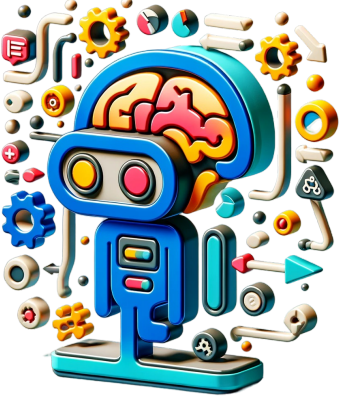

# Summary

- Simple (re-)search cannot handle dynamic scheduling
- Dispatching rule
- Generate a schedule by a dispatching rule
- Learning dispatching rules by GP

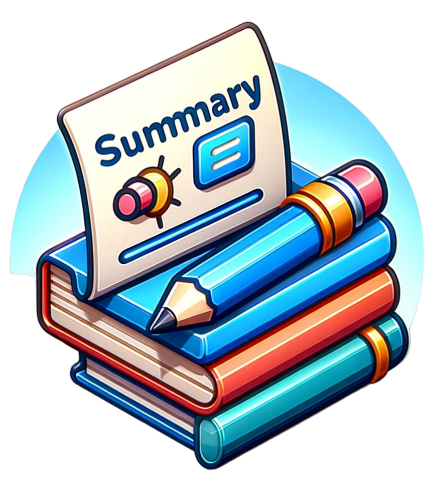